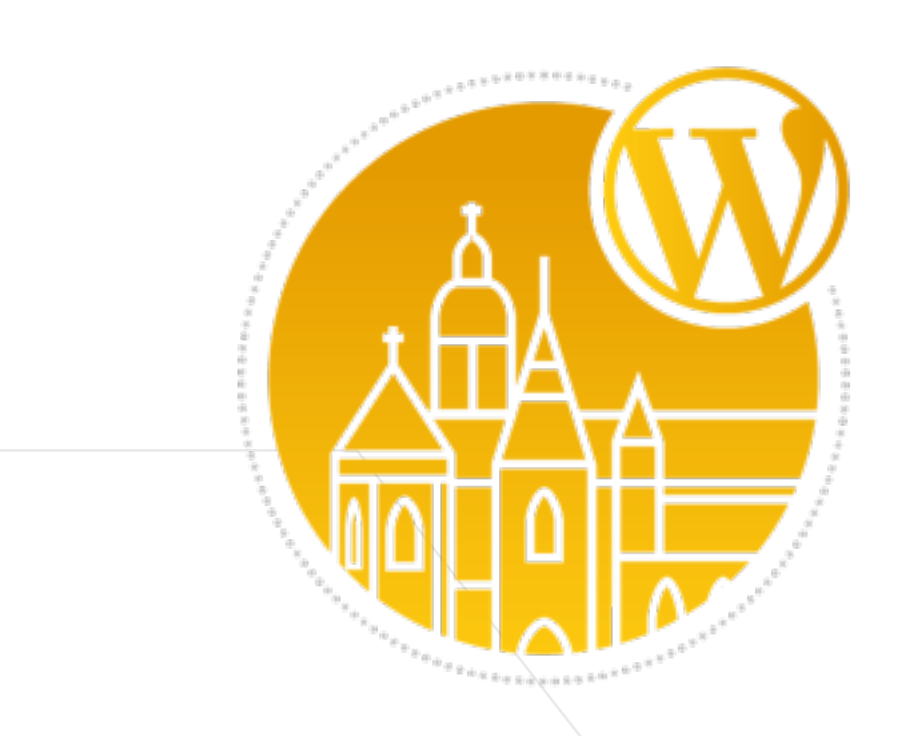

**WORDCAMP KOŠICE 2018** 

# BEZ HTTPS TO UŽ NEPÔJDE

# **FERO VOLÁR**

**HEAD OF SERVER PRODUCTS** 

**AA! WebSupport** 

alian . info

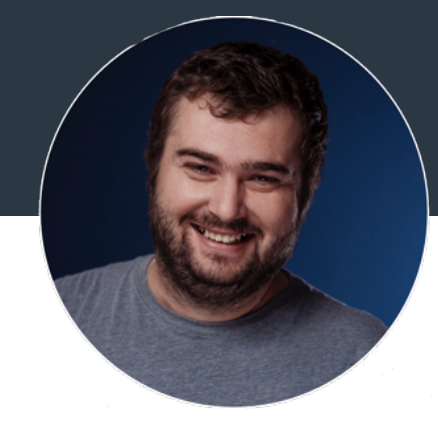

**SLEDUJ** 

### **TWITTER.COM/ALIAN**

**AA! WebSupport** 

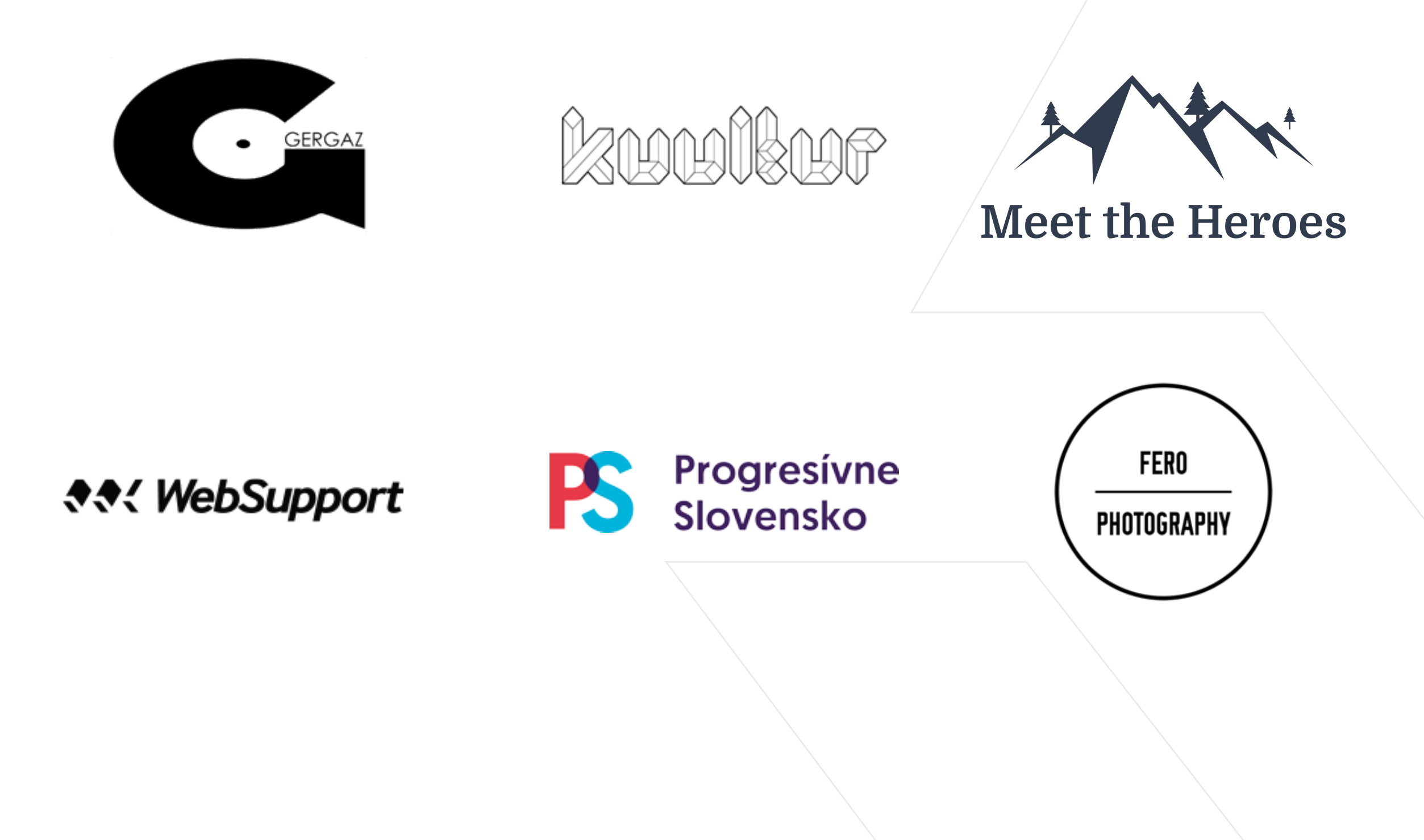

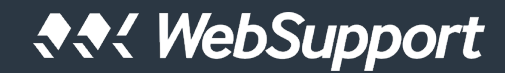

# **Bez https to už nepôjde**

#### **agenda**

- **1. Prečo HTTPS**
- **2. SSL certifikát**
- **3. WordPress**
- **4. Google Analytics**
- **5. Sociálne siete**
- **6. Najčastejšie problémy**
- **7. Čo ďalej?**

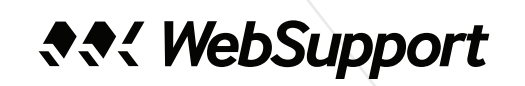

# PREČO HTTPS?

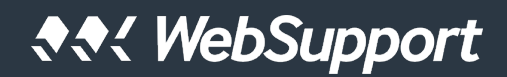

# **Prečo HTTPS?**

#### **bezpečnosť**

- obsah prenášaný medzi webovým serverom a prehliadačom nie je modifikovaný (ISP, public WiFi)
- pokročilé overenie identity a dôveryhodnosti (EV)
- ◆ HSTS preload domén .dev, .foo, .app

#### **SEO**

- Google od roku 2014
- **rýchlosť**
- $\triangle$  HTTP/2

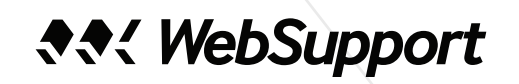

## **PREČO HTTPS?**

# Google

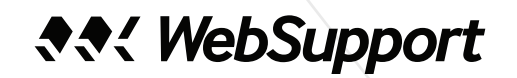

## PREČO HTTPS?

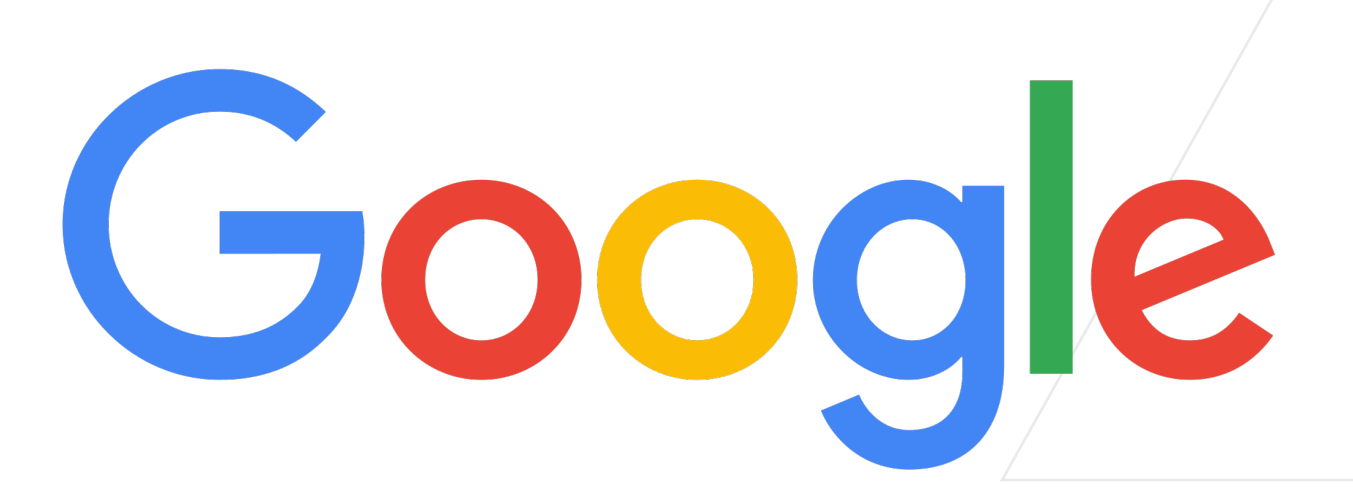

Treatment of HTTP pages:

Current (Chrome 64)

1 example.com

July 2018 (Chrome 68)

10 Not secure example.com

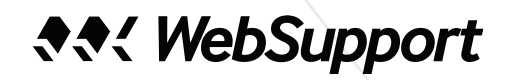

# SSL CERTIFIKÁT

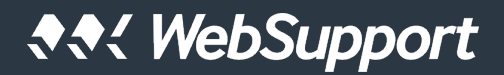

## SSL CERTIFIKÁT

- ◆ Overenie domény DV (Domain Validation)
- ◆ Overenie spoločnosti OV (Organization Validation)
- ◆ Rozšírené overenie EV (Extended Validation)

## **SSL CERTIFIKÁT**

- ◆ Overenie domény DV (Domain Validation)
- ◆ Overenie spoločnosti OV (Organization Validation)
- ◆ Rozšírené overenie EV (Extended Validation)

Secure | https://alian.info

**Domain Validation** 

Websupport, s.r.o. [SK] | https://www.websupport.sk

**Extended Validation** 

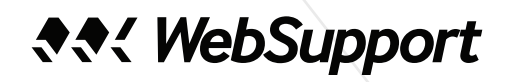

## **SSL certifikát**

# **a** Let's Encrypt

- **bezplatná**, automatizovaná a otvorená Certifikačná autorita (CA)
- ◆ podpora na **hostingoch** (*[ln.alian.info/lehosting](http://ln.alian.info/lehosting)*) i serveroch (UNIX-like OS)
- DV, 90 dňová platnosť

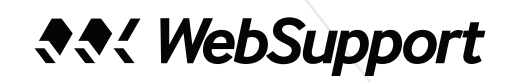

# **Wordpress**

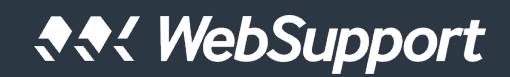

### **Wordpress - zmena URL**

- spravte si funkčnú **zálohu webu**
- **implementujte SSL** certifikát pre webový server
- ◆ nastavte HTTPS pre administráciu /wp-admin
	- $\bullet$  pridajte do súboru wp-config.php
		- ◆ define('FORCE SSL ADMIN', true);

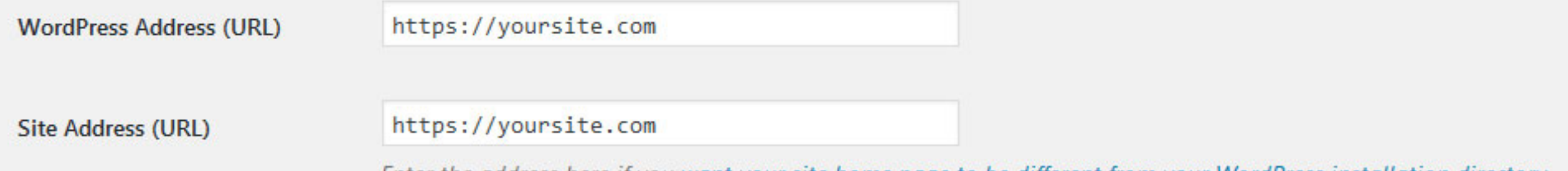

- ◆ Settings > General
- UPDATE wp\_options SET option\_value = replace(option\_value, 'http://www.oldurl', 'http://www.newurl') WHERE option name = 'home' OR option name = 'siteurl';

## **Wordpress - mixed content**

Wordpress má uložené **absolútne cesty** - mixed content

#### **SQL update**

 UPDATE wp\_posts SET post\_content = replace(post\_content, 'http://www.yoursite.com', 'https://www.yoursite.com');

#### **WP CLI**

wp search-replace 'http://www.yoursite.com' 'https:// www.yoursite.com' --skip-columns=guid

#### **Pluginy**

- ◆ Velvet Blues Update URLs <https://ln.alian.info/2HVQ19I>
- ◆ WP Force SSL <https://ln.alian.info/2wgeSDZ>
- ◆ Really Simple SSL <https://ln.alian.info/2HXWHUG>

## **Wordpress - mixed content**

- $\bullet$  pluginy
- menu, widgety
- obsah aj šablóna
- CSS, JavaScript
- obrázky, video, audio
- $\triangleleft$  iframes
- ◆ web fonts
- relatívne // namiesto https://

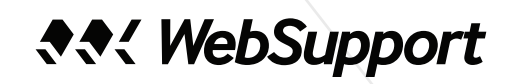

## **Wordpress - 301 redirect**

 $\div$  1:1

všetok obsah (JS, CSS, multimédia)

#### ◆ Apache2 - .htaccess

```
<IfModule mod_rewrite.c> 
RewriteEngine On 
RewriteCond %{HTTPS} off 
RewriteRule ^(.*)$ https://%{HTTP HOST}%{REQUEST URI} [L,R=301]
</IfModule>
```
#### ◆ Nginx

```
server { 
    listen 80; 
   server name www.yoursite.com;
   rewrite ^(.*) https://www.yoursite.com$1 permanent;
}
```
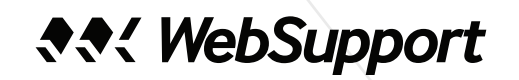

# **TEST**

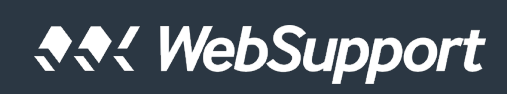

#### SSL Report: alian.info (37.9.171.238)

Assessed on: Sun, 06 May 2018 18:36:55 UTC | HIDDEN | Clear cache

**Scan Another »** 

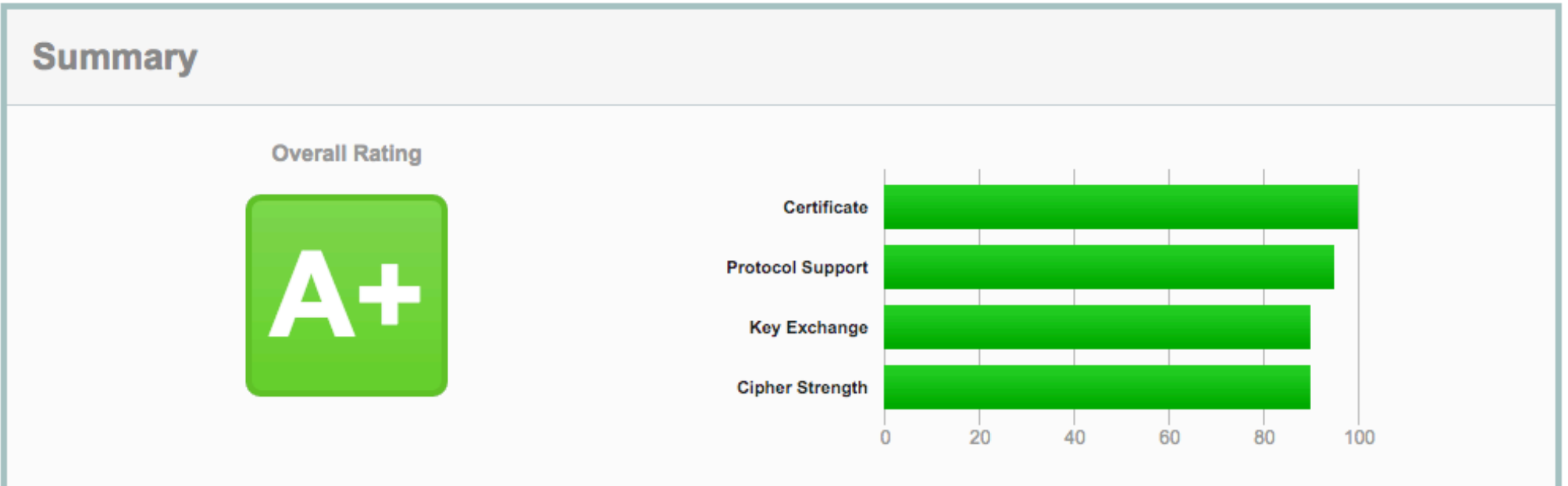

- ◆ SSL report https://www.ssllabs.com/ssltest/
- ◆ Redirect https://digmato.com/urlcheck, https://httpstatus.io/

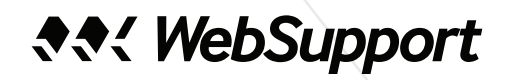

# HOTOVO?

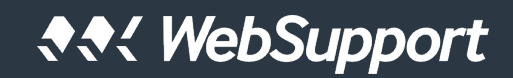

# **Google analytics**

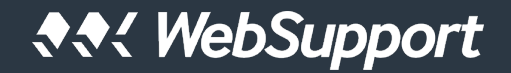

## GOOGLE ANALYTICS

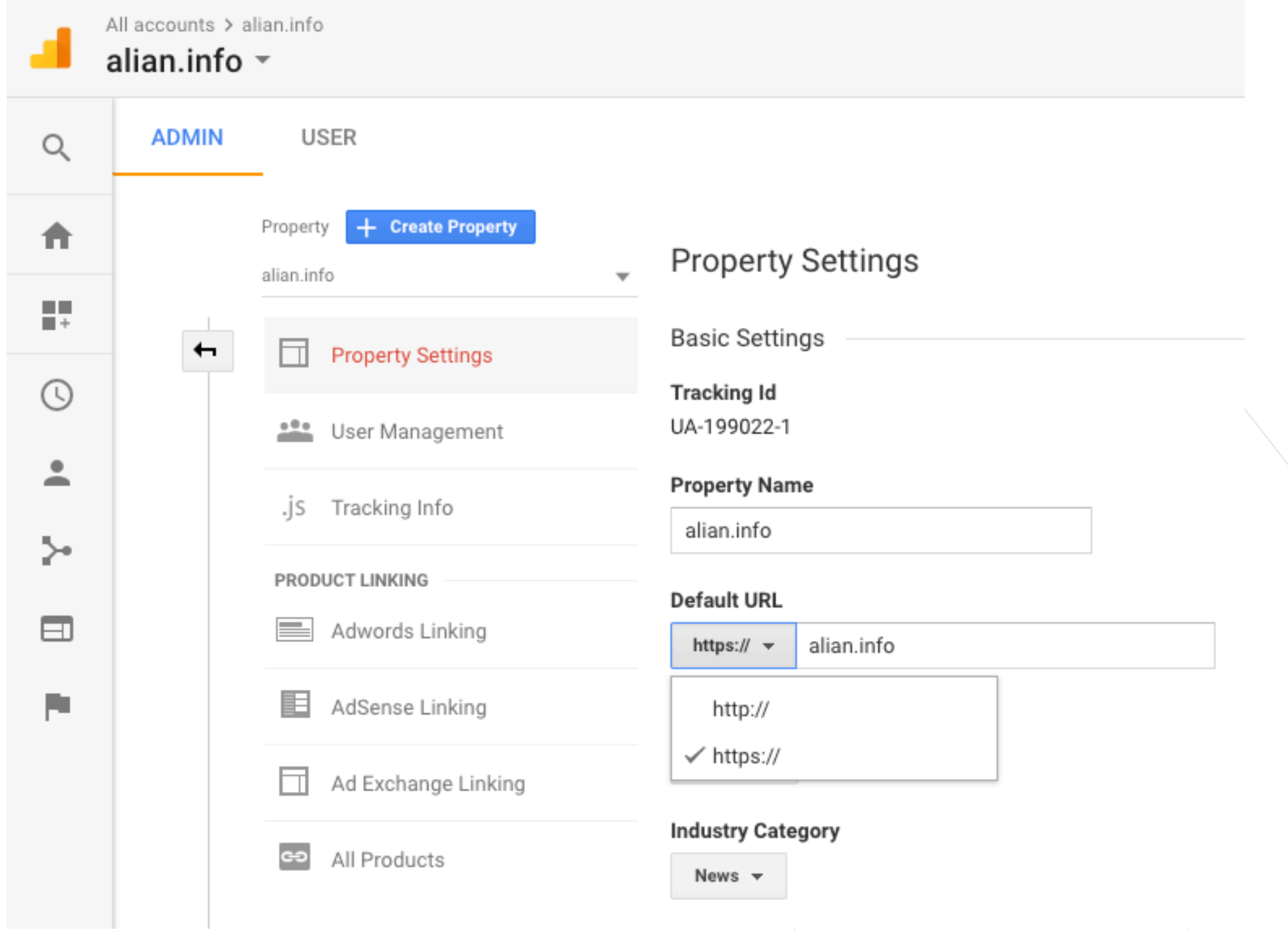

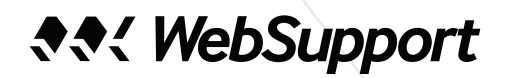

- Admin > Property Settings > Default URL
- ◆ z HTTPS webu na HTTP web sa referrer neprenáša
- <meta name="referrer" content="unsafe-url">

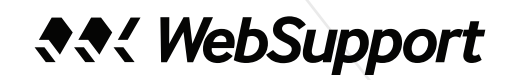

## **Google Search Console (Webmaster tools)**

- web na HTTPS treba nanovo **pridať**
- nanovo **overiť**
- nanovo **prepojiť** s Google Analytics

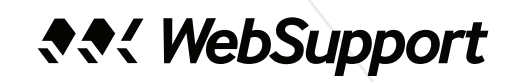

# SOCIÁLNE SIETE

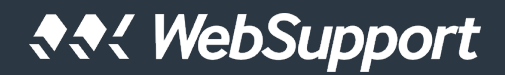

# SOCIÁLNE SIETE

- $\blacklozenge$  Facebook
- ◆ Google+
- $\blacklozenge$  Twitter
- ◆ Linkedin

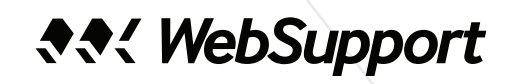

# **SEO**

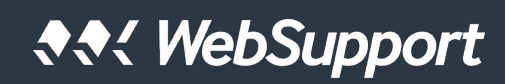

## **Search engine optimalization**

- ◆ Google
- ◆ Bing
- $\triangleleft$  Seznam

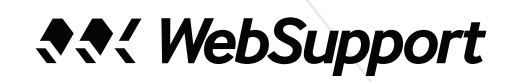

# NAJČASTEJŠIE PROBĹÉMY

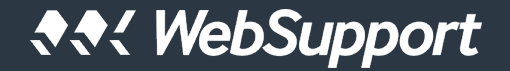

# NAJČASTEJŠIE PROBLÉMY

- $\triangle$  cache
- ◆ subdomény
- ◆ dva weby (presmerovania)
- ◆ mixed content
- ◆ load https://tools.pingdom.com/
- ◆ veľké weby (performance)

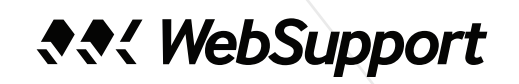

# ČO ĎALEJ?

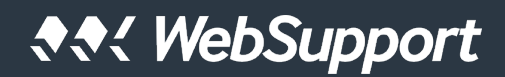

# **Čo ďalej?**

- pregenerujte **Sitemap**
- skontrolujte si robots.txt, pridajte nový na https://
- Google Tag Manager (JSON export)
- $\bullet$  inbound links
- reklamné siete
- prejdite na **HTTP/2** <https://ln.alian.info/2HYMLum>

**AA! WebSupport** 

# ĎAKUJEM

fero.volar@websupport.sk

linkedin.com/in/volar

**FERO VOLÁR**